# **Pietro Romano**

Liceo Statale "Leonardo", Giarre (CT) - Sez. AIF di Giarre-Riposto

# **Le misure angolari di Galileo dei satelliti di Giove: analisi statistica e considerazioni didattiche.**

## **Premessa**

Questo lavoro trae spunto da una relazione su invito del prof. Elio Fabri<sup>1</sup> presentata al Congresso AIF 2009 (Mantova). Egli conduce uno studio sui disegni del Sidereus Nuncius delle posizioni dei satelliti di Giove, misurando le distanze dei satelliti da Giove ed effettuandone la rappresentazione grafica; presenta quindi un tecnica per la loro classificazione che permette la determinazione dei periodi orbitali (Fabri, 1980).

Qui vengono prese in esame, oltre a queste misure di distanza, le misure angolari riportate nel Sidereus Nuncius , al fine di stabilire le relazioni intercorrenti tra questi due gruppi di dati.

Vengono anche esaminate misure fatte dallo stesso Galileo a distanza di qualche anno (marzomaggio 1611) con uno strumento perfezionato e altre misure (periodo febbraio-marzo 1612) fatte con una tecnica di misura di sua invenzione, basata sul *micrometro*. Come termine di confronto, si è fatto uso dei dati rilevabili dal planetario software *Stellarium*<sup>2</sup> .

Viene anche presentato il risultato di una esperienza condotta in una classe quinta Brocca Scientifico durante l'a.s. 2009-2010, avente per oggetto la *determinazione dei periodi e dei raggi delle orbite dei satelliti*. Lo strumento di lavoro è un file *Geogebra*, contenente i dati sperimentali. Per mezzo di *slider di controllo*, la scelta dei parametri delle sinusoidi (periodo, ampiezza e fase) viene effettuata in modo "visuale".

Infine, sempre con gli stessi studenti, è stato messo a punto un semplice simulatore (anche questo in ambiente Geogebra), in grado di riprodurre tutte le configurazioni del primo periodo delle osservazioni Galileiane (gennaio-marzo 1610).

# **I dati del Sidereus Nuncius: disegni e misure angolari**

Il Sidereus Nuncius<sup>[1]</sup> è il libro nel quale Galileo presenta i risultati più salienti delle sue osservazioni astronomiche e, in particolare, annuncia la scoperta di quattro satelliti del pianeta Giove. Le osservazioni riportate in questo testo vengono effettuate tra il 7 gennaio ed il 2 marzo 1610. Galileo, per ogni giorno in cui osserva, presenta i *disegni delle posizioni* dei satelliti rispetto a Giove e/o le *misure angolari*. Le domande che subito ci poniamo sono:

- *1. Come vennero effettuate queste misure angolari?*
- *2. Che relazione c'è tra i disegni e le misure?*

Nel 1612, Galileo, riferendosi alle misure del Sidereus Nuncius, dice<sup>[2]</sup>:

"*…non avendo io allora ritrovato modo di misurar con istrumento alcuno le distanze di luogo tra essi pianeti, notai tali interstizi con le semplici relazioni al diametro del corpo di Giove, prese, come diciamo, a occhio …"*.

Analizziamo quanto Galileo dice, con riferimento ai giorni 12 e 18 gennaio 1610, prima nei suoi appunti<sup>[3]</sup> e poi nel Sidereus Nuncius. Il 12 gennaio, egli disegna:

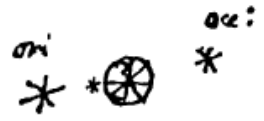

e scrive:

<u>.</u>

<sup>&</sup>lt;sup>1</sup> All'indirizzo *<http://www.df.unipi.it/~fabri/sagredo/varie/SidNuncius-short.pdf>* è possibile prelevare la presentazione dell'autore.

<sup>&</sup>lt;sup>2</sup> Software freeware il cui download si può effettuare d[a www.stellarium.org.](http://www.stellarium.org/)

*"…era l'occidentale poco minore dell'orientale e Giove era distante dall'una e dall'altra quanto il suo diametro…*"

Nel Sidereus Nuncius, invece:

#### *"…l'orientale e l'occidentale distavano da Giove 2 minuti…*"

Analoghe deduzioni si possono trarre anche per altri giorni, ed in particolare per il 13 ed il 15 gennaio. Sembra quindi che il diametro di Giove venga stimato pari a 2 d'arco. Il 18 gennaio, Galileo disegna i satelliti in questo modo:

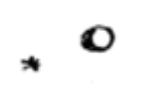

e dice:

<u>.</u>

"*…l'intervallo tra l'orientale ed il centro di Giove era 9 primi; con l'occidentale, 11 primi…*"

Qui, la particolarità sta nel fatto che Galileo si esprime rispetto al centro di Giove. Nel Sidereus Nuncius, dove le misure angolari sono date rispetto al bordo di Giove, dirà:

"*…l'orientale dista 8 minuti; l'occidentale 10 minuti…*"

La conclusione è comunque quella già espressa. Se allora il diametro angolare di Giove è 2', le misure angolari risultano già espresse in unità di *raggi di Giove*.

Analizziamo ora i disegni. Faremo riferimento, come già detto in premessa, alle misure del prof. Fabri. Queste misure sono espresse in *millimetri*<sup>3</sup> ma le vogliamo esprimere in *raggi di Giove*. Valutiamo da un qualunque disegno (in figura, quello del 7 gennaio) la dimensione di Giove:

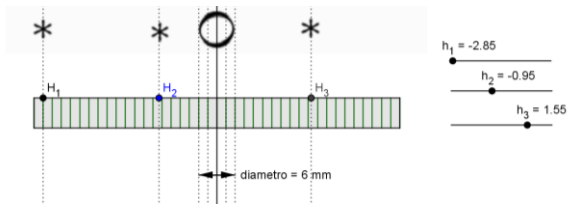

Da qui, si rileva che il diametro è 6 *mm* (quindi  $r_G = 3 \, \text{mm}$ ). Se ipotizziamo che Galileo abbia disegnato mantenendo le proporzioni, possiamo, dividendo per  $r_G$ , esprimere anche le misure sui disegni in *raggi di Giove*, anziché in *millimetri*.

Mettendo in relazione le misure angolari con quelle sui disegni, otteniamo:

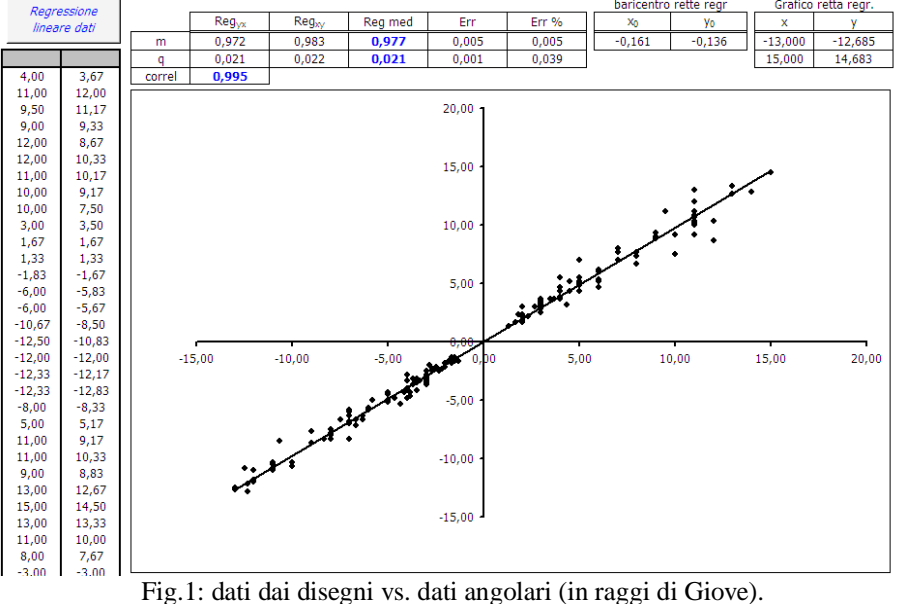

Pietro Romano - Liceo Statale "Leonardo", Giarre (CT) - Sez. AIF di Giarre-Riposto 2 3 Il file con le misure è prelevabile da *<http://www.df.unipi.it/~fabri/sagredo/varie/SidNuncius-addenda/dati.txt>*

Cioè, i dati stanno con buona approssimazione, su una retta di pendenza 1 e intercetta 0, con correlazione pari a 0,995. I due insiemi si dimostrano pertanto equivalenti.

Operando la caratterizzazione delle misure per satellite<sup>4</sup>, si può ripetere l'analisi condotta da Fabri, ricercando col metodo dei minimi quadrati le sinusoidi relative ai quattro satelliti. Si può procedere in modo equivalente con i dati di distanza o con le misure angolari. Visto che questa analisi sarà per noi punto di partenza per ulteriori considerazioni, ne riassumiamo il risultato nella tabella seguente:

| Satellite | (giorni)<br>т   | n. punti | T <sub>F</sub> (giorni) |    | $T/T_F$           | $\Delta T/T$ (%) |       |    |            |
|-----------|-----------------|----------|-------------------------|----|-------------------|------------------|-------|----|------------|
| Callisto  | 16,689          | 59       | 16,668                  |    | 1,001             | 0,13%            |       |    |            |
| Ganimede  | 7,155           | 58       | 7,135                   |    | 1,003             | 0,28%            |       |    |            |
| Europa    | 3,551           | 53       | 3,552                   |    | 1,000             | 0.02%            |       |    |            |
| Io        | 1,769           | 38       | 1,770                   |    | 0,999             | 0,07%            |       |    |            |
| Satellite | $d$ (in $R_G$ ) | n. punti | A (in $R_G$ )           | ±. | $\triangle$ =RMSE | Δ/A              | A/d   | ±  | $\Delta/d$ |
| Callisto  | 26,573          | 59       | 12,18                   | Ŧ  | 1,37              | 11%              | 0,458 | ±  | 0,052      |
| Ganimede  | 15,108          | 58       | 7,49                    | Ŧ  | 0,97              | 13%              | 0,496 | ±  | 0,064      |
| Europa    | 9,471           | 53       | 4,84                    | ±  | 0,89              | 18%              | 0,511 | ±  | 0,093      |
| Ιo        | 5,952           | 38       | 3,07                    | Ŧ  | 0,55              | 18%              | 0,515 | ±  | 0,092      |
| Media     |                 |          |                         |    |                   |                  | 0,495 |    |            |
| scarto    |                 |          |                         |    |                   |                  | 0,03  |    |            |
| err rel % |                 |          |                         |    |                   |                  |       | 5% |            |

Fig.2: analisi statistica dei dati del Sidereus Nuncius (1610).

La seconda colonna di questa tabella riporta le stime attuali dei periodi *T* (espressi in *giorni*) e dei raggi delle orbite *d* (espressi in *raggi di Giove*). I risultati dell'analisi statistica sono nella quarta colonna ( *TF* , i periodi; *A* , i raggi delle orbite). Così come fatto osservare da Fabri, si ha:

- *1. I periodi dei satelliti vengono determinati con un buon grado di accuratezza* (rapporto  $T_{\scriptscriptstyle F}$  $T_{\tau}$  poco diverso da 1 e scarto relativo inferiore al 4 ‰);
- 2. *il rapporto A/d tra i raggi delle orbite stimati e quelli corretti, pur se con buona approssimazione costante, diminuisce allontanandosi da Giove, presentandosi quindi con il seguente andamento sistematico:*

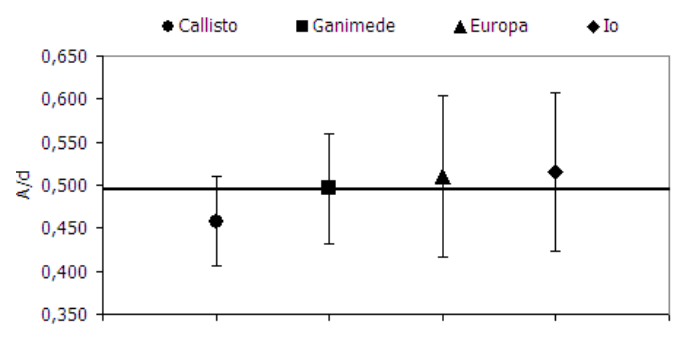

Fig.3: Il rapporto *A*/*d* per i dati del Sidereus Nuncius.

L'aver adottato come fattore di scala il *raggio di Giove*, ci consente di ottenere un rapporto *A*/ *d* adimensionato. Se le assunzioni fatte (raggio di Giove pari a 3 *mm* nei disegni e ad 1' nelle misure angolari) sono corrette, dobbiamo anche trarre un'altra conclusione:

# *3. Le distanze sono sottostimate in media del 50 %.*

1

Il tentativo di spiegare questi fatti ci porterà a prendere in esame misure che Galileo fece successivamente a quelle pubblicate nel Sidereus Nuncius.

Pietro Romano - Liceo Statale "Leonardo", Giarre (CT) - Sez. AIF di Giarre-Riposto 3 4 Poiché in questa fase siamo interessati al risultato finale e non a definire una metodologia didatticamente adeguata per effettuare questa classificazione, si può procedere con un planetario software (nel nostro caso, Stellarium).

### **Qualche considerazione sull'***occhiale*

Perché Galileo, in questa prima fase, sottostima le distanze in modo così netto? Oltre alla tecnica di misura (come Lui dice, *a occhio*), un altro motivo è probabilmente dato dal fatto che il cannocchiale che utilizzò per queste misure, per suoi difetti costruttivi, gli mostrava il disco di Giove di dimensioni maggiori rispetto alla migliore situazione ottenibile in riferimento all'ingrandimento dello strumento utilizzato.

Va qui ricordato che, all'aumentare dell'ingrandimento, le dimensioni di stelle e pianeti non aumentano in proporzione, come lo stesso Galileo spiega nel Sidereus Nuncius:

"*…e in primo luogo è degno di attenzione il fatto che le stelle, sia fisse che erranti, quando si guardano con il cannocchiale, non si vedono ingrandite nella proporzione degli altri oggetti e della stessa Luna, ma l'aumento di grandezza per le stelle appare assai minore; così che il cannocchiale capace d'ingrandire gli altri oggetti, per esempio, cento volte, appena lo si crederebbe capace d'ingrandire le stelle quattro o cinque volte. La ragione di questo è nel fatto che gli astri, quando si guardano a occhio nudo, non ci appaiono secondo la lor semplice e nuda (per così dire) grandezza, ma irradiati da certi fulgori e come chiomati da raggi splendenti, soprattutto quando la notte è più fonda; per questo paiono assai maggiori che se fossero privi di quei crini acquisiti: perché l'angolo visuale è determinato non dal vero corpuscolo della stella ma da uno splendore largamente diffuso intorno ad essa…*

Il planetario Stellarium ci consente di "simulare" questo effetto. Con riferimento alla osservazione del 12 gennaio 1610, a tre diversi ingrandimenti, osserviamo infatti:

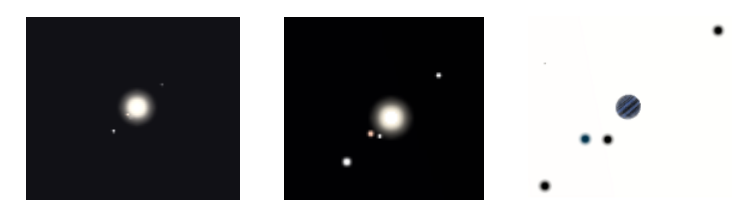

L'immagine di sinistra, a ingrandimento inferiore, ci porterebbe a dire che i due satelliti esterni distano da Giove "quanto il suo diametro"; l'immagine al centro, a maggiore ingrandimento, mostra che le cose non stanno così. Un ingrandimento adeguato (a destra) mostrerebbe la realtà: i satelliti esterni distano da Giove quantità vicine ai quattro diametri.

Già sul finire del 1610, Galileo perfezionerà il suo cannocchiale e, in una lettera<sup>[4]</sup> a Cristoforo Clavio datata 17 settembre 1610, Egli scrive:

"…e*t havendo ultimamente perfezionato un poco più il mio strumento, veggonsi i nuovi Pianeti così lucidi et distinti come le stelle della seconda grandezza con l'occhio naturale…*"

Ma quali sono gli effettivi miglioramenti che Galileo ottiene in questa fase?

#### **Misure del periodo marzo-maggio 1611**

Per rispondere a questo quesito, analizziamo un gruppo di 45 misure fatte da Galileo tra il 31 marzo ed il 15 maggio 1611 (v. rif. [3], pagg. 442-444):

| Satellite | (giorni)        | n. punti | $T_F$ (giorni)  | $T/T_F$                 | $\Delta T/T$ (%) |       |      |       |  |
|-----------|-----------------|----------|-----------------|-------------------------|------------------|-------|------|-------|--|
| Callisto  | 16,689          | 41       | 16,767          | 0,995                   | 0,47%            |       |      |       |  |
| Ganimede  | 7,155           | 41       | 7,162           | 0,999                   | 0,11%            |       |      |       |  |
| Europa    | 3,551           | 42       | 3,556           | 0,999                   | 0,14%            |       |      |       |  |
| Io        | 1,769           | 34       | 1,773           | 0,998                   | 0,22%            |       |      |       |  |
| Satellite | $d$ (in $R_G$ ) | n. punti | $A$ (in $R_G$ ) | $\triangle$ =RMSE<br>±. | $\Delta/A$       | A/d   | 士    | Δ/d   |  |
| Callisto  | 26,573          | 41       | 15,45           | Ŧ<br>1,04               | 7%               | 0,581 | Ŧ    | 0,039 |  |
| Ganimede  | 15,108          | 41       | 9,65            | Ŧ<br>0,79               | 8%               | 0,638 | ±    | 0,052 |  |
| Europa    | 9,471           | 42       | 6,41            | ±<br>0,60               | 9%               | 0,677 | ±    | 0,063 |  |
| Io        | 5,952           | 34       | 3,96            | Ŧ<br>0,44               | 11%              | 0,665 | 士    | 0,074 |  |
| Media     |                 |          |                 |                         |                  | 0,640 |      |       |  |
| scarto    |                 |          |                 |                         |                  |       | 0,04 |       |  |
| err rel % |                 |          |                 |                         |                  |       | 7%   |       |  |

Fig.4: analisi statistica dei dati marzo-maggio 1611.

Si può subito osservare il lieve miglioramento nella stima dei raggi orbitali. Il valore medio del rapporto *A/d* passa infatti da 0,495 a 0,640 e varia da satellite a satellite, mostrando un andamento sistematico, decrescente con la distanza, ancor più accentuato rispetto ai dati del 1610:

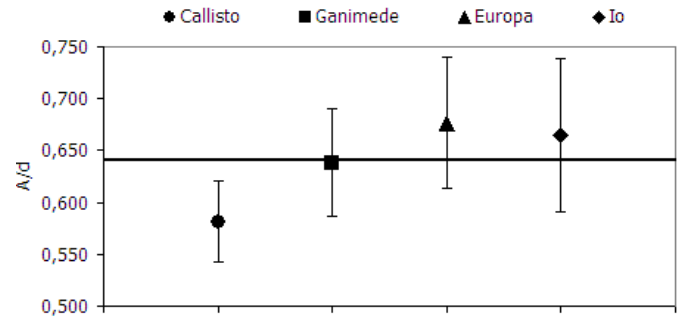

Fig.5: Il rapporto *A*/*d* per i dati del 1611.

I valori di *A/d* in tabella sono ovviamente valori medi. In qualche situazione particolare, Galileo ottiene risultati anche migliori, ma mai per Callisto. Mostriamo come esempio la misura del 4 gennaio 1611, particolare in quanto i quattro satelliti quella sera risultavano tutti molto vicini alla loro massima distanza:

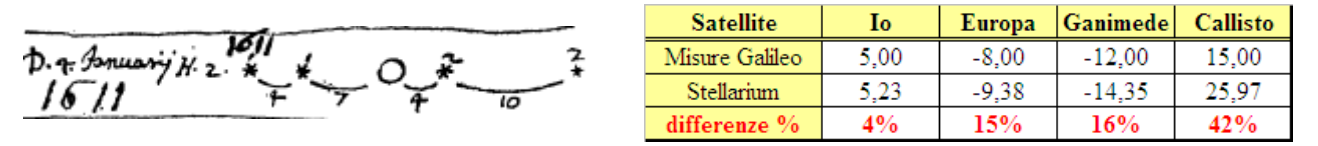

In tabella si confrontano le distanze (in raggi di Giove e dal centro) misurate da Galileo rispetto ai valori forniti dal planetario Stellarium. Il satellite più interno è stimato correttamente; per Europa e Ganimede, l'errore è maggiore; Callisto è invece ancora molto sottostimato.

Il fatto veramente innovativo si verificherà però a poco più di un anno di distanza!

#### **31 gennaio 1612: Galileo inizia ad utilizzare il micrometro**

Il micrometro<sup>[5]</sup> incrementerà notevolmente la qualità delle misure. Il principio sul quale si basa,

Galileo in realtà lo enuncia nel Sidereus Nuncius, quando descrive il metodo per valutare l'ingrandimento del cannocchiale:

"*…Affinché chiunque con poca fatica possa farsi certo dell'ingrandimento dello strumento, tracci il contorno di due circoli o due quadrati di carta, di cui l'uno sia quattrocento volte maggiore dell'altro; il che sarà quando il diametro del maggiore avrà lunghezza venti volte più grande del diametro dell'altro: poi guardi insieme da lontano le due superfici infisse alla stessa parete, la minore con un occhio posto al cannocchiale, la maggiore con l'altro occhio, libero. Senza fatica infatti questo si può fare nel medesimo tempo, tenendo aperti tutti e due gli occhi: entrambe le figure appariranno allora della stessa grandezza, se il cannocchiale moltiplicherà gli oggetti secondo la proporzione voluta…*"

Giovanni Alfonso Borelli (1564-1642) descrive il micrometro come una sorta di regolo graduato che veniva innestato sul cannocchiale e poteva scorrere lungo il tubo. Galileo, mentre osservava Giove attraverso il cannocchiale, con l'altro occhio guardava il micrometro, posizionandolo ad una distanza tale da far sì che Giove occupasse un intervallo pari a due divisioni della scala graduata.

\n
$$
h \rightarrow 3 + 3 + 10
$$
\n

\n\n
$$
h \rightarrow 5 + 10
$$
\n

\n\n
$$
h \rightarrow 6 + 10
$$
\n

\n\n
$$
h \rightarrow 6 + 10
$$
\n

\n\n
$$
h \rightarrow 6 + 10
$$
\n

\n\n
$$
h \rightarrow 6 + 10
$$
\n

\n\n
$$
h \rightarrow 6 + 10
$$
\n

\n\n
$$
h \rightarrow 6 + 10
$$
\n

\n\n
$$
h \rightarrow 6 + 10
$$
\n

\n\n
$$
h \rightarrow 6 + 10
$$
\n

\n\n
$$
h \rightarrow 6 + 10
$$
\n

\n\n
$$
h \rightarrow 6 + 10
$$
\n

\n\n
$$
h \rightarrow 6 + 10
$$
\n

\n\n
$$
h \rightarrow 6 + 10
$$
\n

\n\n
$$
h \rightarrow 6 + 10
$$
\n

\n\n
$$
h \rightarrow 6 + 10
$$
\n

\n\n
$$
h \rightarrow 6 + 10
$$
\n

\n\n
$$
h \rightarrow 6 + 10
$$
\n

\n\n
$$
h \rightarrow 6 + 10
$$
\n

\n\n
$$
h \rightarrow 6 + 10
$$
\n

\n\n
$$
h \rightarrow 6 + 10
$$
\n

\n\n
$$
h \rightarrow 6 + 10
$$
\n

\n\n
$$
h \rightarrow 6 + 10
$$
\n

\n\n
$$
h \rightarrow 6 + 10
$$
\n

\n\n
$$
h \rightarrow 6 + 10
$$
\n

\n\n
$$
h \rightarrow 6 + 10
$$
\n

\n\n
$$
h \rightarrow 6 + 10
$$
\n

\n\n
$$
h \rightarrow 6 + 10
$$
\n

\n\n
$$
h \rightarrow 6 + 10
$$
\n

\n\n<math display="block</p>

Pietro Romano - Liceo Statale "Leonardo", Giarre (CT) - Sez. AIF di Giarre-Riposto 5

Galileo inizia ad utilizzarlo nella seconda osservazione di quel 31 gennaio. Si osservi come la distanza tra il satellite più orientale (che è Callisto) e Giove passi dal valore 12 (misura senza il micrometro) al valore 20. Le misure dei satelliti più vicini non subiscono invece sostanziali variazioni. Il micrometro porta quindi ad un miglioramento della misura, in special modo quando il satellite è distante da Giove.

Esaminando un gruppo di 35 misure, dal 1 febbraio al 26 marzo 1612 (v. rif. [3], pagg. 446-449), si è ottenuto il seguente risultato:

| Satellite | T (giorni)      | n. punti | $T_F$ (giorni)  |   | $T/T_F$           | $\Delta T/T$ (%) |       |    |       |
|-----------|-----------------|----------|-----------------|---|-------------------|------------------|-------|----|-------|
| Callisto  | 16,689          | 32       | 16,600          |   | 1,005             | 0,53%            |       |    |       |
| Ganimede  | 7,155           | 32       | 7,144           |   | 1,001             | 0,15%            |       |    |       |
| Europa    | 3,551           | 30       | 3,549           |   | 1,001             | 0,06%            |       |    |       |
| Io        | 1,769           | 25       | 1,769           |   | 1,000             | $0.00\%$         |       |    |       |
|           |                 |          |                 |   |                   |                  |       |    |       |
| Satellite | $d$ (in $R_G$ ) | n. punti | $A$ (in $R_G$ ) | Ŧ | $\triangle$ =RMSE | Δ/A              | A/d   | Ŧ  | Δ/d   |
| Callisto  | 26,573          | 32       | 23,44           | Ŧ | 0,98              | 4%               | 0,882 | ±  | 0,037 |
| Ganimede  | 15,108          | 32       | 13,44           | Ŧ | 1,36              | 10%              | 0,890 | ±  | 0,090 |
| Europa    | 9,471           | 30       | 8,32            | Ŧ | 0,79              | 10%              | 0,878 | ±  | 0,084 |
| Io        | 5,952           | 25       | 5,28            | Ŧ | 0,35              | 7%               | 0,888 | 士  | 0,059 |
| Media     |                 |          |                 |   |                   |                  | 0,885 |    |       |
| scarto    |                 |          |                 |   |                   |                  | 0,01  |    |       |
| err rel % |                 |          |                 |   |                   |                  |       | 1% |       |

Fig.6: analisi statistica dei dati febbraio-marzo 1612.

Il rapporto  $A/d$  è ora molto vicino a 1. Inoltre, fatto più importante, si rilevano differenze molto contenute tra i quattro satelliti e non è più presente l'andamento sistematico prima osservato:

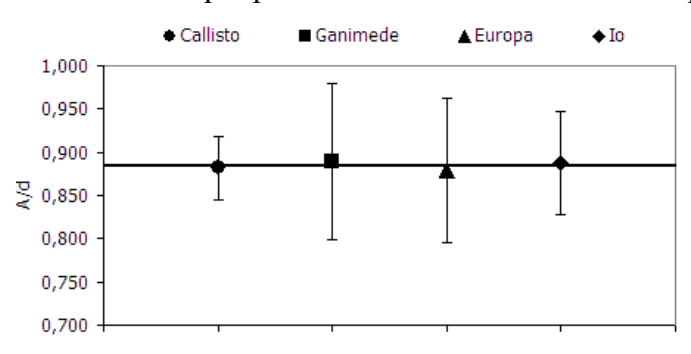

Fig.7: Il rapporto *A*/*d* per i dati del 1612.

La stima dei raggi orbitali che Galileo ottiene migliora nel corso del tempo per effetto di misure e di calcoli sempre più precisi. La tabella che segue mette insieme i valori ottenuti con le analisi statistiche dei dati con quelli rilevabili dai giovilabi e dai calcoli<sup>[2]</sup> di Galileo:

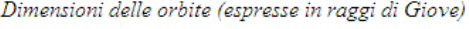

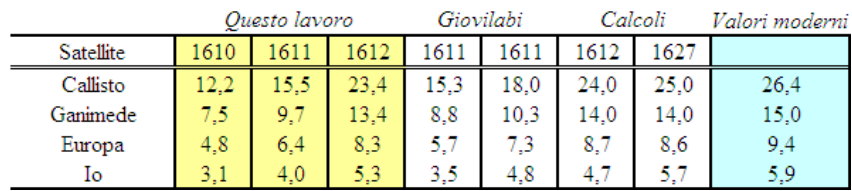

#### **Il diametro angolare di Giove**

Nella descrizione dell'osservazione del 18 gennaio 1610, Galileo scrive:

"*…secondo la mia stima, il diametro di Giove occupa 3', o qualcosa in meno…*"

Sie 18. hor. o. m. no. ab Quasu salis fuit appears over Hello orientation movement put aspectus x et city 26 min: på g. inter 24 of ourdet als reella . 1. Security ment excite mations of shamever out of 3. and go minus.

Questa prima valutazione è in linea con i dati dell'epoca<sup>5</sup>. Ma, come si è visto, è probabile che Galileo abbia rivisto al ribasso questo valore già dopo il primo mese di osservazioni, indicandolo in  $2^{\prime}$ .

Stillman Drake non è di questo avviso e ritiene<sup>[6]</sup> che la stima del diametro di Giove che Galileo dava era fin dall'inizio di 1' . Se ciò è corretto, allora i disegni non sono in scala, Giove viene disegnato da Galileo il doppio delle sue dimensioni e il suo raggio nei disegni è solo una indicazione dell'unità di misura utilizzata. Egli scrive:

*"….the minute was probably Galileo's estimate in Jovian diameters, his drawn diameter being made double the corresponding size, perhaps by reason of the difficulty of setting an ink compass to draw very small circles nearly…"*

Quindi, il motivo di questo raddoppio di dimensioni sarebbe legato alla impossibilità da parte di Galileo di tracciare cerchi piccoli.

Galileo misura effettivamente un diametro angolare di circa 1', ma lo fa all'inizio del 1612 (ne parla in una nota del 21 gennaio - v. rif. [3], pagg. 859). In primo luogo, Egli stima il diametro dell'orbita di Callisto, che valuta in 20'. Poiché ha già misurato in 24 $r<sub>G</sub>$  il raggio dell'orbita di questo satellite, Egli determina:

$$
d_G = \frac{20'}{24} = \frac{1200''}{24} = 50''
$$

Per confronto, il valore fornito da Stellarium per quel periodo è  $\approx 45$ ".

Se, fissato in 20' il diametro angolare dell'orbita di Callisto, ricalcoliamo i valori di  $d_G$  utilizzando le precedenti stime che abbiamo ottenuto, si trova:

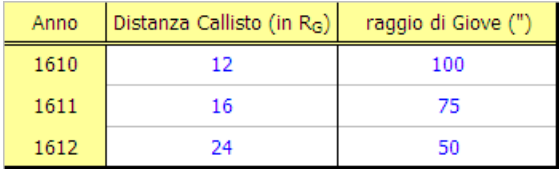

# **Un'esperienza didattica: determinazione dei periodi e dei raggi delle orbite con Geogebra ed Excel.**

La tecnica di ricerca attuata è quella descritta dal prof. Fabri<sup>1</sup>. La classe con la quale si è lavorato conosce le problematiche associate al moto circolare uniforme e cosa ci si deve aspettare se questo moto lo si osserva lungo il piano dell'orbita: cioè, una oscillazione sinusoidale. Esprimendo il tempo in giorni (a partire dal primo di gennaio del 1610), i dati angolari di Galileo (o, in modo equivalente, le misure dai disegni) possono essere rappresentati su un diagramma cartesiano:

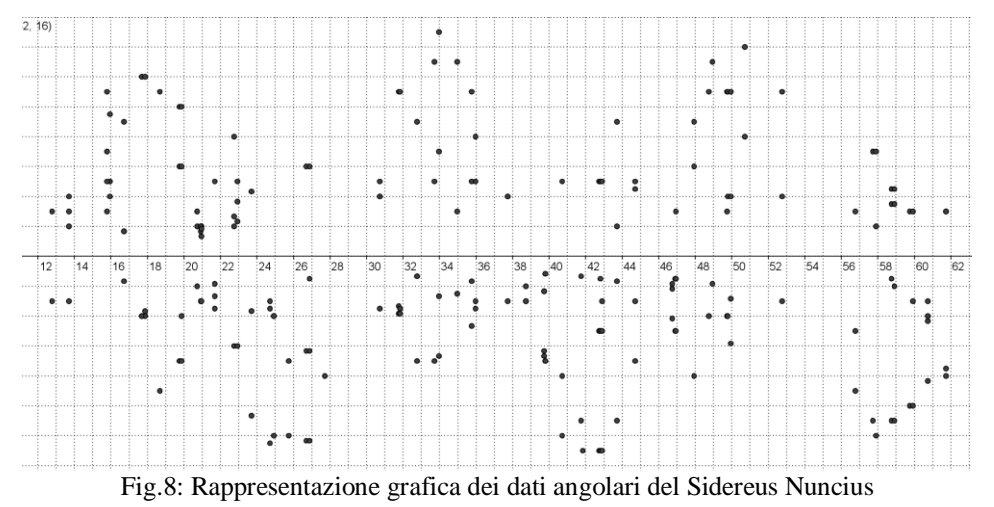

Pietro Romano - Liceo Statale "Leonardo", Giarre (CT) - Sez. AIF di Giarre-Riposto 7 <sup>5</sup> Le stime precedenti erano tutte fatte a occhio nudo. Tycho Brahe, ad esempio, riporta un valore di 2.75'.

<u>.</u>

L'ambiente grafico che si è utilizzato è il software di geometria dinamica Geogebra<sup>6</sup>. I satelliti non sono distinguibili ma, con un po' di attenzione, si "intravede" la sinusoide del satellite più esterno. È stato chiesto agli studenti di individuare questa sinusoide attraverso la definizione di tre slider variabili (per l'ampiezza, il periodo e la fase) e la scelta adeguata di questi parametri. In figura, un esempio:

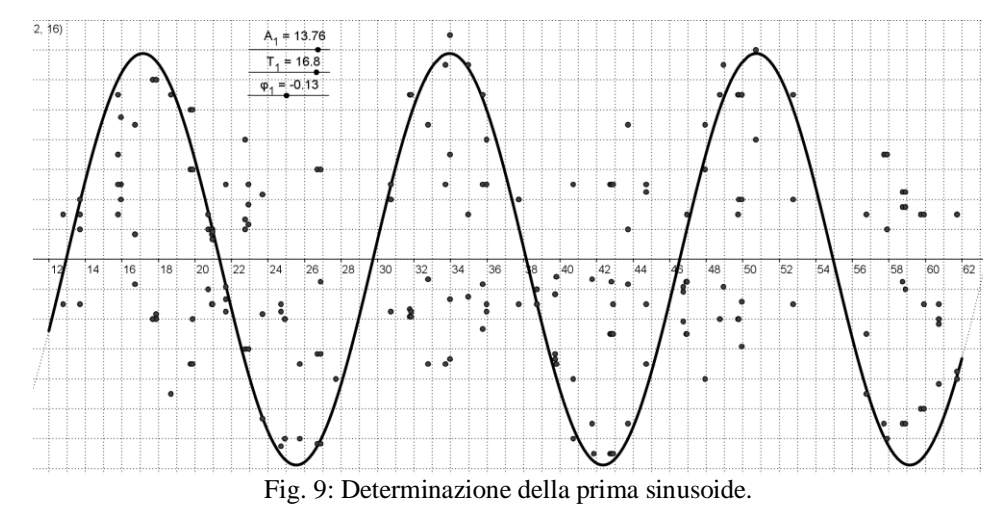

Quindi, escludendo dall'analisi i punti interessati dalla prima sinusoide, attraverso la definizione di altre tre terne di slider, si è cercato di determinare le altre sinusoidi. Il risultato di questo lavoro è riassunto nella seguente tabella:

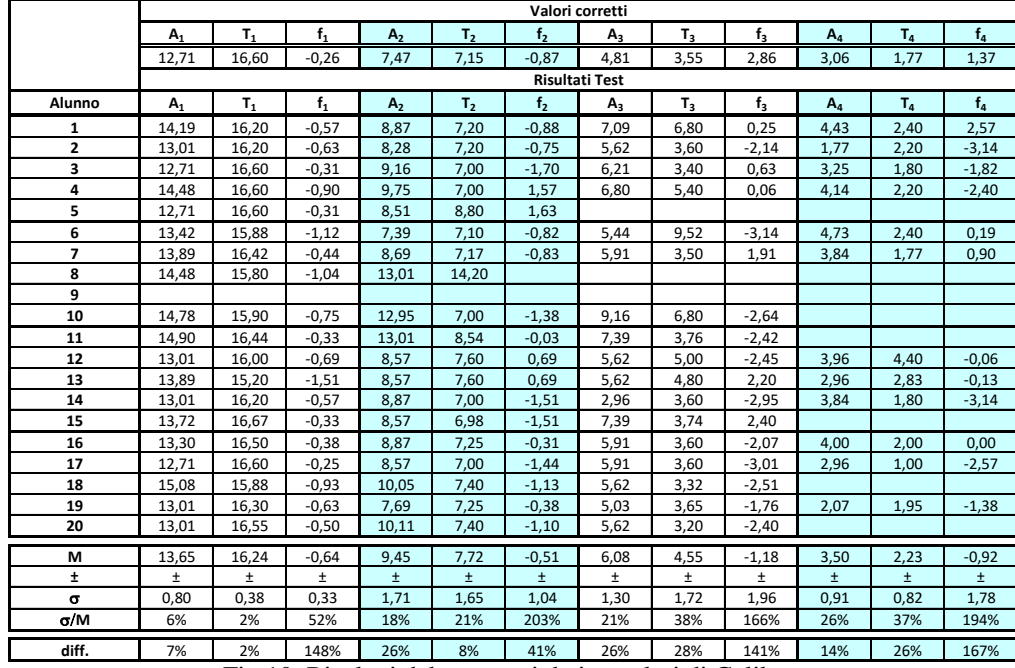

Fig.10: Risultati del test con i dati angolari di Galileo.

Otto studenti su venti non completano la prova. Gli scarti relativi dai valori medi  $(\sigma/M)$  e le differenze rispetto ai valori corretti<sup>7</sup> ( *corretto corretto V*  $diff = \frac{M - V_{corretto}}{I}$  crescono decisamente già per la seconda

sinusoide. Il parametro più critico da determinare è la fase.

Si è deciso a questo punto di prendere i valori migliori per ogni sinusoide e tentare la caratterizzazione dei satelliti. Sono state analizzate immagini del tipo della seguente:

1

<sup>&</sup>lt;sup>6</sup> Geogebra è un software freeware, prelevabile da [www.geogebra.org.](http://www.geogebra.org/)

<sup>7</sup> Valori che sono stati determinati con le analisi statistiche di cui si è detto in precedenza.

Pietro Romano - Liceo Statale "Leonardo", Giarre (CT) - Sez. AIF di Giarre-Riposto 8

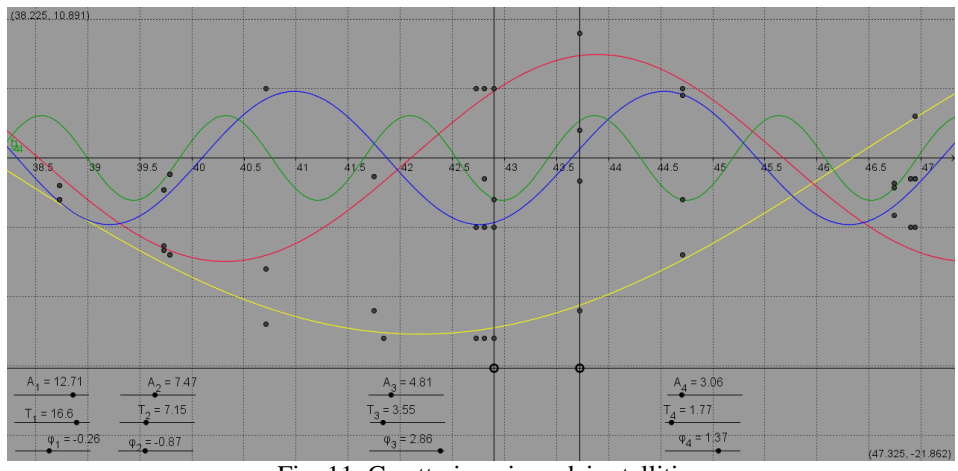

Fig. 11: Caratterizzazione dei satelliti.

Dal confronto con il planetario, segue che, su un totale di 192 punti, 164 vengono determinati correttamente, con una percentuale di stime corrette pari all'85%.

#### **Un simulatore realizzato con Geogebra**

Le slider di Geogebra possiedono una funzione, detta *animazione attiva*, che permette di simulare il movimento di oggetti. Nel nostro caso, si deve far eseguire il moto di punti lungo circonferenze e ciò si ottiene definendo i punti in forma parametrica per mezzo delle equazioni:

$$
x(t) = A\cos\left(\frac{2\pi}{T}t + \varphi\right) \qquad y(t) = A\sin\left(\frac{2\pi}{T}t + \varphi\right)
$$

e facendo in modo che la variabile *t* (tempo) venga definita attraverso una slider. Attivando l'animazione di questa slider, il punto ruota su una circonferenza di raggio *A* e lo fa con periodo  $T$ . La posizione iniziale e definita dalla fase  $\varphi$ . Otteniamo così una simulazione del sistema in una vista che è perpendicolare al piano delle orbite. Per ottenere la vista voluta, cioè lungo il piano orbitale, basta proiettare questi punti su un diametro. La figura accanto mostra le due viste, perpendicolarmente (in basso) e lungo il piano dell'orbita (in alto), essendo quest'ultima ciò che effettivamente si osserva.

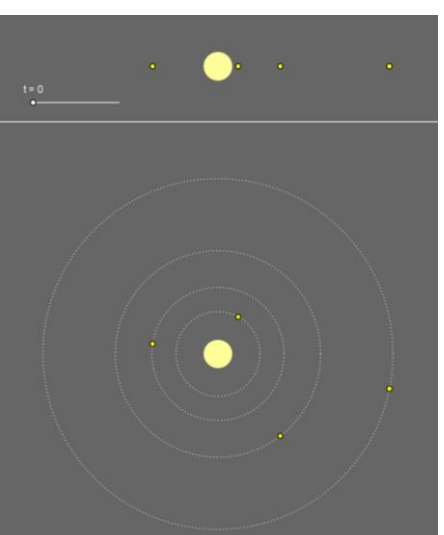

Alcuni confronti fra i disegni di Galileo e il risultato di questo simulatore sono mostrati nella figura che segue:

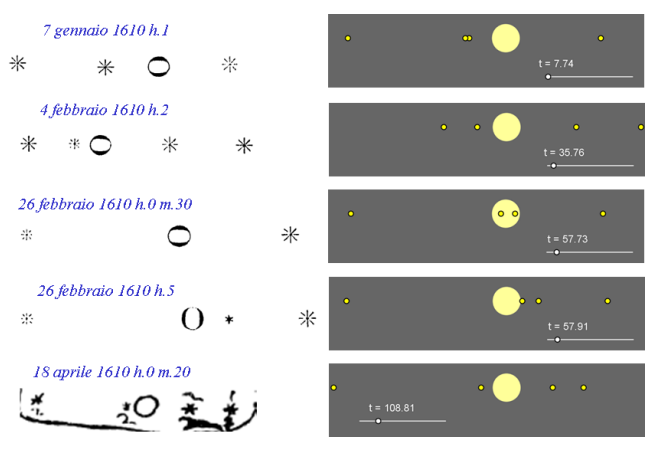

Pietro Romano - Liceo Statale "Leonardo", Giarre (CT) - Sez. AIF di Giarre-Riposto 9

L'ultimo di questi si riferisce ad una data successiva alla fine delle misure che fanno parte del Sidereus Nuncius, ma ancora il simulatore riproduce in modo corretto le osservazioni di Galileo. Spostandosi ancora oltre con la data, il simulatore perde di precisione:

25 luglio 1610 h.8 m.15

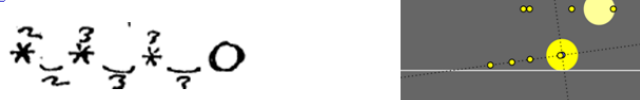

In questa figura, relativa alla osservazione del 25 luglio 1610, i tre satelliti si trovano ad oriente e approssimativamente equidistanti. Il simulatore (a destra e in alto) mostra invece due satelliti orientali molto vicini e un terzo, sempre orientale, ma più distante. Ciò si verifica perché questo simulatore non tiene conto del fatto che, al trascorrere del tempo, varia la posizione relativa della Terra e di Giove; varia, in altre parole, la linea di proiezione lungo il piano dell'orbita. La correzione prospettica è mostrata nella stessa figura, a destra e in basso.

Anche se la sua realizzazione non è mai stata proposta in classe, un simulatore che tenga conto di questo effetto si realizza abbastanza facilmente e se ne mostra un esempio in figura:

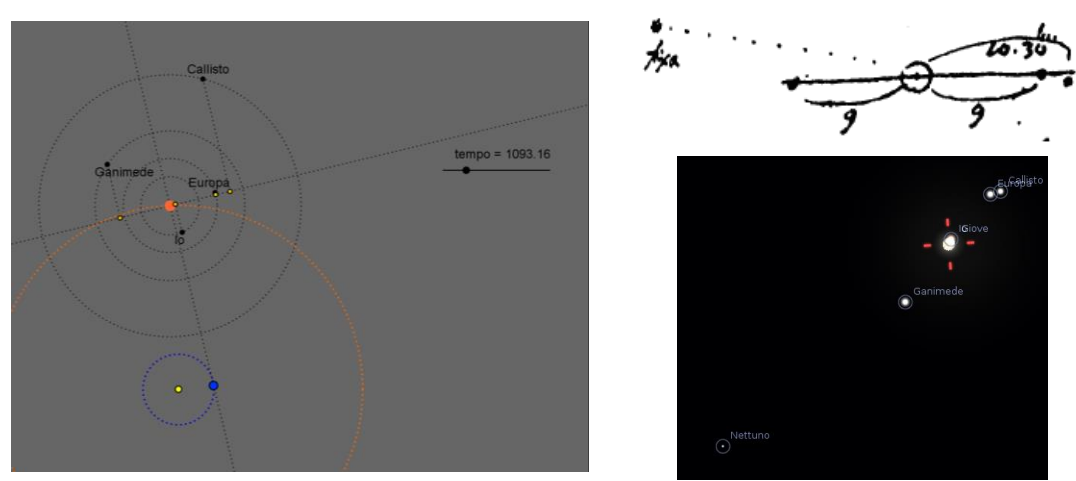

Fig. 12: un simulatore più completo che considera il moto relativo Terra-Giove.

Questa situazione è riferita al 27 dicembre 1612, alle ore 3:46, poco prima dell'alba (in numero progressivo, 1093,16 dall'1-1-1610). Quindi, a quasi tre anni dalle prime misure. Per confronto, a destra (in alto) abbiamo il disegno di Galileo (v. rif. [3], pag. 452).

In conclusione, si vuole evidenziare come, in questo disegno, vi sia una grande particolarità: Galileo segna una stella fissa, che, ad uno studio approfondito<sup>[7]</sup>, si è rivelato essere il pianeta Nettuno, osservato quindi ben prima della sua effettiva scoperta, datata 1846 (a destra e in basso, la simulazione Stellarium).

#### Bibliografia:

- [1] Le Opere di Galileo Galilei, Ed. Nazionale a cura di A. Favaro, vol. III parte 1, pagg. 55-96.
- [2] Le Opere di Galileo Galilei, Ed. Nazionale a cura di A. Favaro, vol. IV, pagg. 63-64.
- [3] Le Opere di Galileo Galilei, Ed. Nazionale a cura di A. Favaro, vol. III parte 2, pagg. 427- 428.
- [4] Progetto Manuzio, ristampa de Le Opere di Galileo Galilei, Ed. Nazionale a cura di A. Favaro, vol. X, pag.343.
- [5] Autori vari, *I Grandi della Scienza: Galileo, le opere e i giorni di una mente inquieta*, LE SCIENZE (Supplemento al numero di Febbraio 1998).
- [6] Stillman Drake, *Telescopes, tides and tactics: a Galilean dialogue about the starry messenger and systems of the world*, The University of Chicago Press, Chicago and London, 1983.
- [7] E. M. Standish, A. M. Nobili, *Galileo's observations of Neptune*, Baltic Astronomy, vol. 6, pagg. 97-104, 1997.